*Prof. Giuseppe Ascia*

## **Note:**

Durata della prova: **2 ore 30 min** Non è consentito consultare appunti o libri di test. Il file con il proprio sorgente C, deve avere come nome il vostro cognome e nome. Es: *CognomeNome.c* Indicare chiaramente all'inizio del programma Nome, Cognome, Matricola (come commenti inseriti all'inizio del file). **/\*\*\*\*\*\*\*\*\*\*\*\*\*\*\*\*\*\*\*\*\*\*\*\*\*\*** 

## **Cognome: xxxxxxx**

## **Nome: xxxxxx**

**\*\*\*\*\*\*\*\*\*\*\*\*\*\*\*\*\*\*\*\*\*\*\*\*\*\*\*/**

Punteggi

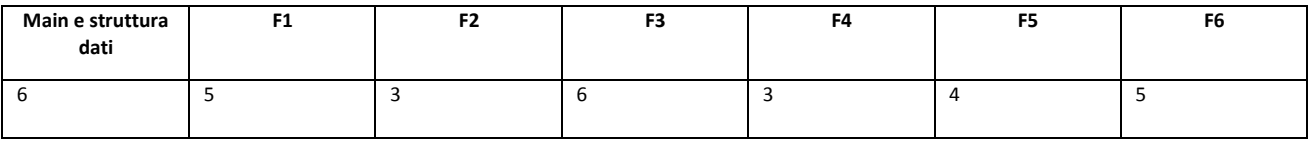

# **Compito**

Si vuole scrivere un programma C per la gestione delle informazioni relative alle prenotazioni alberghiere on-line. I clienti per potere effettuare una prenotazione devono preventivamente registrarsi. Al momento della registrazione i clienti devono inserire i seguenti dati: codice fiscale, età, indirizzo e-mail e tipologia di cliente ( 0=privati, 1= aziendale).

Al momento della prenotazione i clienti forniscono i seguenti dati: codice fiscale, città, data inizio (aaaa/mm/gg), numero giorni, numero stelle.

Le prenotazioni sono suddivise sulla base del numero di stelle dell'albergo e sono inserite in un vettore di 5 liste.

Le registrazioni dei clienti è realizzata attraverso una tabella allocata dinamicamente avente 2 righe, una per ogni tipologia di cliente.

Le prenotazioni sono inserite in modo ordinato rispetto alla data di inizio.

Scrivere un programma C che codifichi la struttura dati atta a mantenere in memoria le informazioni e che contenga un main che richiami attraverso un menù di scelta le seguenti funzioni:

- 1) Inserimento di una nuova registrazione di un cliente
- 2) Visualizzazione del codice fiscale dei clienti di età maggiore di un valore di soglia da richiedere tramite tastiera (chiedere anche la tipologia).
- 3) Inserimento ordinato di una prenotazione.
- 4) Visualizzazione del numero di prenotazioni relative a una certa città e a un certo numero di stelle ( Chiedere da tastiera la città e il numero di stelle).
- 5) Salvataggio su file delle prenotazioni.
- 6) Lettura da file, visualizzazione e inserimento nel vettore di liste delle prenotazioni

Liberare la memoria allocata dinamicamente al termine dell'esecuzione

*Prof. Giuseppe Ascia*

## **Note:**

Durata della prova: **2 ore 30 min** Non è consentito consultare appunti o libri di test. Il file con il proprio sorgente C, deve avere come nome il vostro cognome e nome. Es: *CognomeNome.c* Indicare chiaramente all'inizio del programma Nome, Cognome, Matricola (come commenti inseriti all'inizio del file). **/\*\*\*\*\*\*\*\*\*\*\*\*\*\*\*\*\*\*\*\*\*\*\*\*\*\*** 

#### **Cognome: xxxxxxx**

#### **Nome: xxxxxx**

**\*\*\*\*\*\*\*\*\*\*\*\*\*\*\*\*\*\*\*\*\*\*\*\*\*\*\*/**

Punteggi

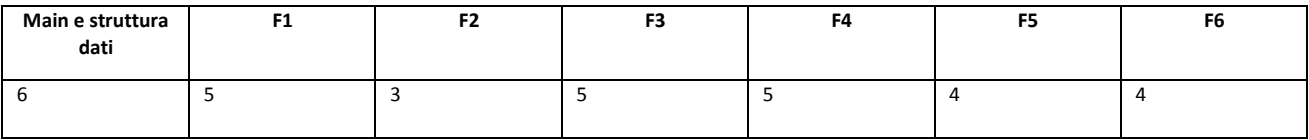

# **Compito**

Si vuole scrivere un programma C per la gestione delle informazioni relative a un servizio di car sharing.

Le persone che intendono utilizzare tale servizio devono essere registrate. Per la registrazione devono essere inserite i seguenti dati: codice fiscale, città, sesso e fascia di età ( 0= <26 anni, 1= 26 $\le$  età  $\le$  45, 2= 46 $\le$  età  $\le$  45, 3= altri).

Le registrazioni delle persone è realizzata attraverso una tabella allocata dinamicamente avente 4 righe, una per ogni fascia di età.

Al momento della prenotazione di una macchina devono essere forniti i seguenti dati: codice fiscale, data (aaaa/mm/gg), numero di ore, categoria.

Le prenotazioni sono suddivise sulla base alla categoria e sono inserire in un vettore di 3 liste. Scrivere un programma C che codifichi la struttura dati atta a mantenere in memoria le

informazioni e che contenga un main che richiami attraverso un menù di scelta le seguenti funzioni:

- 1) Inserimento di una nuova registrazione
- 2) Ricerca di una persona ( chiedere tramite tastiera solo il codice fiscale e visualizzare città, sesso e fascia d'età).
- 3) Inserimento di una prenotazione.
- 4) Eliminazione di una prenotazione dopo averla visualizzata ( Chiedere da tastiera la categoria).
- 5) Salvataggio su file delle registrazioni relative a persone di un certo sesso il cui valore è letto da tastiera
- 6) Lettura da file e inserimento nella tabella delle registrazioni

Liberare la memoria allocata dinamicamente al termine dell'esecuzione

*Prof. Giuseppe Ascia*

## **Note:**

Durata della prova: **2 ore 30 min** Non è consentito consultare appunti o libri di test. Il file con il proprio sorgente C, deve avere come nome il vostro cognome e nome. Es: *CognomeNome.c* Indicare chiaramente all'inizio del programma Nome, Cognome, Matricola (come commenti inseriti all'inizio del file). **/\*\*\*\*\*\*\*\*\*\*\*\*\*\*\*\*\*\*\*\*\*\*\*\*\*\*** 

### **Cognome: xxxxxxx**

### **Nome: xxxxxx**

**\*\*\*\*\*\*\*\*\*\*\*\*\*\*\*\*\*\*\*\*\*\*\*\*\*\*\*/**

Punteggi

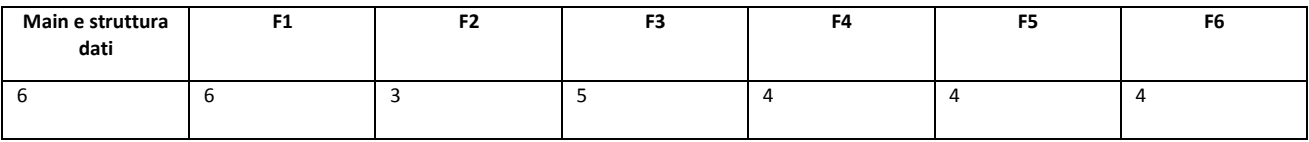

# **Compito**

Si vuole scrivere un programma C per la gestione delle informazioni relative alle prenotazioni online di villaggi turistici. I clienti per potere effettuare una prenotazione devono preventivamente registrarsi. Al momento della registrazione i clienti devono inserire i seguenti dati: codice fiscale, citta, codice identificativo, e fascia di età ( $0 = \langle 18 \text{ anni}, 1 = 18 \langle = \text{eta} \times 65, 2 = \text{altri} \rangle$ ).

Al momento della prenotazione i clienti forniscono i seguenti dati: codice fiscale, nome villaggio, data inizio (aaaa/mm/gg), numero giorni, numero stelle.

Le prenotazioni sono suddivise sulla base del numero di stelle del villaggio e sono inserire in un vettore di 6 liste.

Le registrazioni dei clienti è realizzata attraverso una tabella allocata dinamicamente avente 3 righe, una per ogni fascia di età.

Le registrazioni sono inserite in modo ordinato rispetto al codice fiscale.

Scrivere un programma C che codifichi la struttura dati atta a mantenere in memoria le informazioni e che contenga un main che richiami attraverso un menù di scelta le seguenti funzioni:

1. Inserimento ordinato rispetto al codice fiscale di una nuova registrazione di un cliente

- 2. Visualizzazione del codice identificativo dei clienti di una certa città ( chiedere tramite tastiera la città e la fascia d'età)
- 3. Inserimento di una prenotazione.
- 4. Visualizzazione del numero di prenotazioni relative a una certa data e a un certo numero di stelle ( Chiedere da tastiera la data e il numero di stelle).
- 5. Salvataggio su file delle prenotazioni
- 6. Lettura da file e inserimento nel vettore di liste delle prenotazioni

Liberare la memoria allocata dinamicamente al termine dell'esecuzione

*Prof. Giuseppe Ascia*

## **Note:**

Durata della prova: **2 ore 30 min** Non è consentito consultare appunti o libri di test. Il file con il proprio sorgente C, deve avere come nome il vostro cognome e nome. Es: *CognomeNome.c* Indicare chiaramente all'inizio del programma Nome, Cognome, Matricola (come commenti inseriti all'inizio del file). **/\*\*\*\*\*\*\*\*\*\*\*\*\*\*\*\*\*\*\*\*\*\*\*\*\*\*** 

### **Cognome: xxxxxxx**

#### **Nome: xxxxxx**

**\*\*\*\*\*\*\*\*\*\*\*\*\*\*\*\*\*\*\*\*\*\*\*\*\*\*\*/**

Punteggi

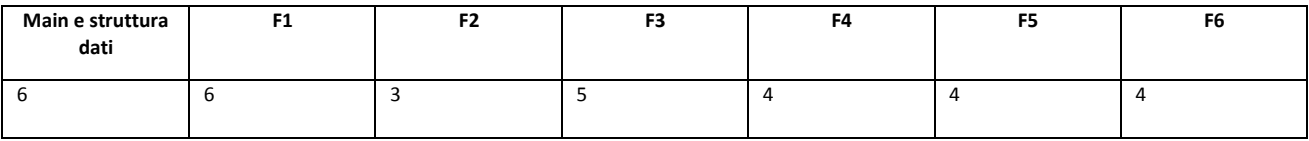

# **Compito**

Si vuole scrivere un programma C per la gestione delle informazioni relative a un servizio di bike sharing.

Le persone che intendono utilizzare tale servizio devono essere registrate. Per la registrazione devono essere inserite i seguenti dati: codice fiscale, città, sesso e tipo moto ( $0 = \langle 150 \text{ cc}, 1 \rangle$  $250 \leq c \leq 500$ ,  $3 = c \geq 500$ ).

Le registrazioni delle persone è realizzata attraverso una vettore di 3 lista, una per ogni tipo di moto.

Al momento della prenotazione di una moto devono essere forniti i seguenti dati: codice fiscale, data (aaaa/mm/gg), numero di ore, fascia di età.

Le prenotazioni sono suddivise sulla base alla fascia d'età e sono inserire in una tabella allocata dinamicamente con 4 righe, una per ogni fascia.

Scrivere un programma C che codifichi la struttura dati atta a mantenere in memoria le informazioni e che contenga un main che richiami attraverso un menù di scelta le seguenti funzioni:

- 1) Inserimento ordinato rispetto al codice fiscale di una nuova registrazione
- 2) Ricerca di una persona ( chiedere tramite tastiera solo il codice fiscale e visualizzare città, sesso e tipo di moto).
- 3) Inserimento di una prenotazione.
- 4) Eliminazione dell'ultima prenotazione dopo averla visualizzata ( Chiedere da tastiera il codice fiscale e la categoria).
- 5) Salvataggio su file delle prenotazioni
- 6) Lettura da file e inserimento nella tabella delle prenotazioni con data precedenti una valore di soglia letto da tastiera.

Liberare la memoria allocata dinamicamente al termine dell'esecuzione

*Prof. Giuseppe Ascia*

## **Note:**

Durata della prova: **2 ore 30 min** Non è consentito consultare appunti o libri di test. Il file con il proprio sorgente C, deve avere come nome il vostro cognome e nome. Es: *CognomeNome.c* Indicare chiaramente all'inizio del programma Nome, Cognome, Matricola (come commenti inseriti all'inizio del file). **/\*\*\*\*\*\*\*\*\*\*\*\*\*\*\*\*\*\*\*\*\*\*\*\*\*\*** 

### **Cognome: xxxxxxx**

### **Nome: xxxxxx**

**\*\*\*\*\*\*\*\*\*\*\*\*\*\*\*\*\*\*\*\*\*\*\*\*\*\*\*/**

Punteggi

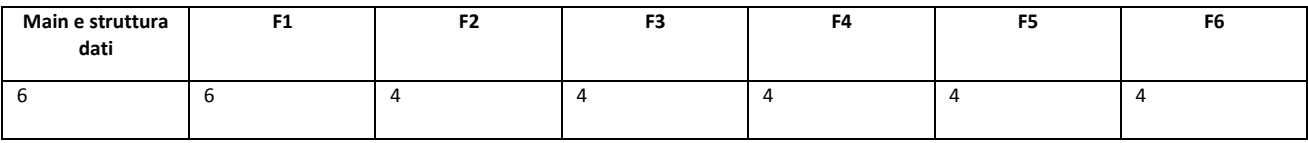

# **Compito**

Scrivere un programma per la gestione dei servizi presso un CAAF.

Per accedere ai servizi è necessario inserirsi in coda. Presso il CAAF sono presenti due code, una per i soci e l'altra per i non soci. Al momento dell'inserimento di una persona in una delle due code sono richieste: codice fiscale, tipo di servizio, tipo di persona (0=non socio, 1=socio).

La registrazione dei soci avviene inserendo le seguenti informazioni in una tabella allocata dinamicamente: codice fiscale, data di nascita, numero iscrizione, tipo di socio (0=lavoratore dipendente, 1=lavoratore autonomo, 2= pensionato).

La tabella contiene 3 righe, una per ogni tipo di socio. Ogni riga è ordinata rispetto al codice fiscale.

Scrivere un programma C che codifichi la struttura dati atta a mantenere in memoria le informazioni e che contenga un main che richiami attraverso un menù di scelta le seguenti funzioni:

- 1) Inserimento ordinato di un nuovo socio;
- 2) Visualizzazione del numero di soci con data di nascita inferiore a un valore di soglia da leggere tramite tastiera;
- 3) Inserimento in coda;
- 4) Eliminazione da una delle due code (chiedere il tipo di persona da servire);
- 5) Salvataggio su file degli elementi delle code. Visualizzare sullo schermo i valori salvati

All'avvio del programma i valori precedentemente salvati su file devono essere letti e copiati nel vettore di code mediante una funzione di inizializzazione.

Liberare la memoria allocata dinamicamente.

*Prof. Giuseppe Ascia*

## **Note:**

Durata della prova: **2 ore 30 min** Non è consentito consultare appunti o libri di test. Il file con il proprio sorgente C, deve avere come nome il vostro cognome e nome. Es: *CognomeNome.c* Indicare chiaramente all'inizio del programma Nome, Cognome, Matricola (come commenti inseriti all'inizio del file). **/\*\*\*\*\*\*\*\*\*\*\*\*\*\*\*\*\*\*\*\*\*\*\*\*\*\*** 

### **Cognome: xxxxxxx**

## **Nome: xxxxxx**

**\*\*\*\*\*\*\*\*\*\*\*\*\*\*\*\*\*\*\*\*\*\*\*\*\*\*\*/**

Punteggi

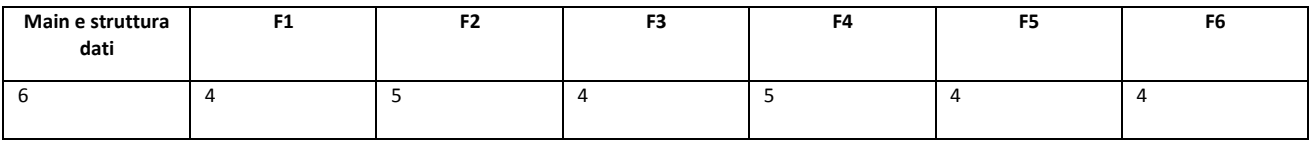

# **Compito**

Scrivere un programma per la gestione di un degli ordini dei prodotti in un magazzino.

Presso il magazzino vengono conservati in una tabella allocata dinamicamente i prodotti presenti nel magazzino. Ogni prodotto è caratterizzato da: codice prodotto, quantità presente, prezzo e tipo di prodotto. Si supponga che la tabella contenga 10 righe, una per ogni tipo di prodotto.

Gli ordine relativi ai prodotti sono caratterizzati da: numero ordine, codice prodotto, quantità richiesta, tipo di cliente.

Gli ordini sono presenti in un vettore di 5 liste, una per ogni tipo di cliente.

Scrivere un programma C che codifichi la struttura dati atta a mantenere in memoria le

informazioni e che contenga un main che richiami attraverso un menù di scelta le seguenti funzioni:

- 1. Inserimento di un nuovo prodotto;
- 2. Eliminazione del primo prodotto di una riga. Al momento dell'eliminazione visualizzare il codice prodotto e il prezzo;
- 3. Inserimento nel vettore di liste di un nuovo ordine;
- 4. Cancellazione di un ordine. Visualizzare il codice prodotto e la quantità dell'elemento da cancellare (chiedere il numero dell'ordine e il tipo di cliente);
- 5. Salvataggio su file degli elementi della tabella.

All'avvio del programma i valori precedentemente salvati su file devono essere letti e copiati nella tabella mediante una funzione di inizializzazione.

Liberare la memoria allocata dinamicamente.

*Prof. Giuseppe Ascia*

## **Note:**

Durata della prova: **2 ore 30 min** Non è consentito consultare appunti o libri di test. Il file con il proprio sorgente C, deve avere come nome il vostro cognome e nome. Es: *CognomeNome.c* Indicare chiaramente all'inizio del programma Nome, Cognome, Matricola (come commenti inseriti all'inizio del file). **/\*\*\*\*\*\*\*\*\*\*\*\*\*\*\*\*\*\*\*\*\*\*\*\*\*\*** 

### **Cognome: xxxxxxx**

### **Nome: xxxxxx**

**\*\*\*\*\*\*\*\*\*\*\*\*\*\*\*\*\*\*\*\*\*\*\*\*\*\*\*/**

Punteggi

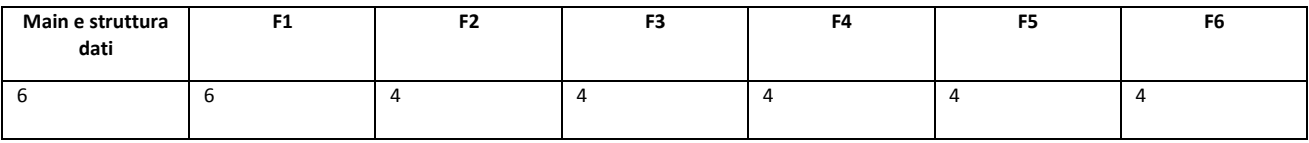

# **Compito**

Scrivere un programma per la gestione dei servizi presso un centro servizi.

Per accedere ai servizi è necessario inserirsi in coda. Presso il centro servizi sono presenti 3 code, una per ogni tipo di servizio. Al momento dell'inserimento di una persona in una delle 3 code sono richieste: codice fiscale, tipo di persona(0=non socio, 1=socio), tipo di servizio.

La registrazione dei soci avviene inserendo le seguenti informazioni in un vettore di liste: codice fiscale, data di nascita, numero iscrizione, tipo di socio (0=lavoratore dipendente, 1=lavoratore autonomo, 2= pensionato).

Il vettore di liste contiene 3 liste, una per ogni tipo di socio. Ogni lista è ordinata rispetto al codice fiscale.

Scrivere un programma C che codifichi la struttura dati atta a mantenere in memoria le

informazioni e che contenga un main che richiami attraverso un menù di scelta le seguenti funzioni:

- 1. Inserimento ordinato di un nuovo socio;
- 2. Visualizzazione del numero di soci con data di nascita superiore a un valore di soglia da leggere tramite tastiera (chiedere il tipo di socio e la data di nascita);
- 3. Inserimento in coda;
- 4. Eliminazione da una delle 3 code dopo avere visualizzato il codice fiscale (chiedere il tipo di servizio da servire);
- 5. Salvataggio su file degli elementi delle code.

All'avvio del programma i valori precedentemente salvati su file devono essere letti e copiati nel vettore di code mediante una funzione di inizializzazione.

Liberare la memoria allocata dinamicamente.

*Prof. Giuseppe Ascia*

## **Note:**

Durata della prova: **2 ore 30 min** Non è consentito consultare appunti o libri di test. Il file con il proprio sorgente C, deve avere come nome il vostro cognome e nome. Es: *CognomeNome.c* Indicare chiaramente all'inizio del programma Nome, Cognome, Matricola (come commenti inseriti all'inizio del file). **/\*\*\*\*\*\*\*\*\*\*\*\*\*\*\*\*\*\*\*\*\*\*\*\*\*\*** 

### **Cognome: xxxxxxx**

## **Nome: xxxxxx**

**\*\*\*\*\*\*\*\*\*\*\*\*\*\*\*\*\*\*\*\*\*\*\*\*\*\*\*/**

Punteggi

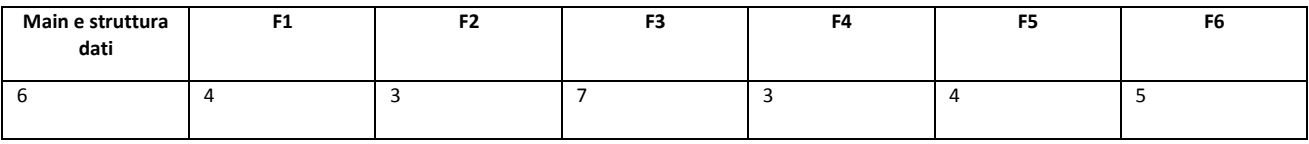

# **Compito**

Scrivere un programma per la gestione di un degli ordini dei prodotti in un supermercato.

Presso il supermercato vengono conservati in un vettore di 6 liste i prodotti presenti nel supermercato. Ogni prodotto è caratterizzato da: codice prodotto, quantità presente, prezzo e tipo di prodotto. Si supponga che la lista in cui è presente un prodotto dipenda dal tipo di prodotto.

Gli ordine relativi ai prodotti sono caratterizzati da: numero ordine, codice prodotto, quantità richiesta, tipo di cliente.

Gli ordini sono presenti in una tabella allocata dinamicamente di 5 liste, una per ogni tipo di cliente.

Scrivere un programma C che codifichi la struttura dati atta a mantenere in memoria le

informazioni e che contenga un main che richiami attraverso un menù di scelta le seguenti funzioni:

- 1. Inserimento nel vettore di liste di un nuovo prodotto;
- 2. Eliminazione di un prodotto. Al momento dell'eliminazione visualizzare il codice prodotto e il prezzo;
- 3. Inserimento nella tabella di un nuovo ordine;
- 4. Visualizzare il numero ordine e la quantità degli ordini relativi a un certo prodotto (chiedere solo il codice prodotto);
- 5. Salvataggio su file degli elementi della tabella con quantità maggiore di un valore di soglia da leggere tramite tastiera ( chiedere il valore di soglia e il nome del file)
- 6. Lettura da file e copia nella tabella dei valori precedentemente salvati (chiedere il nome del file).

Liberare la memoria allocata dinamicamente.